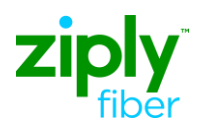

## **Description: Partial Disconnect xDSL Qualified Loop (ARSU) from existing multi-loop account**

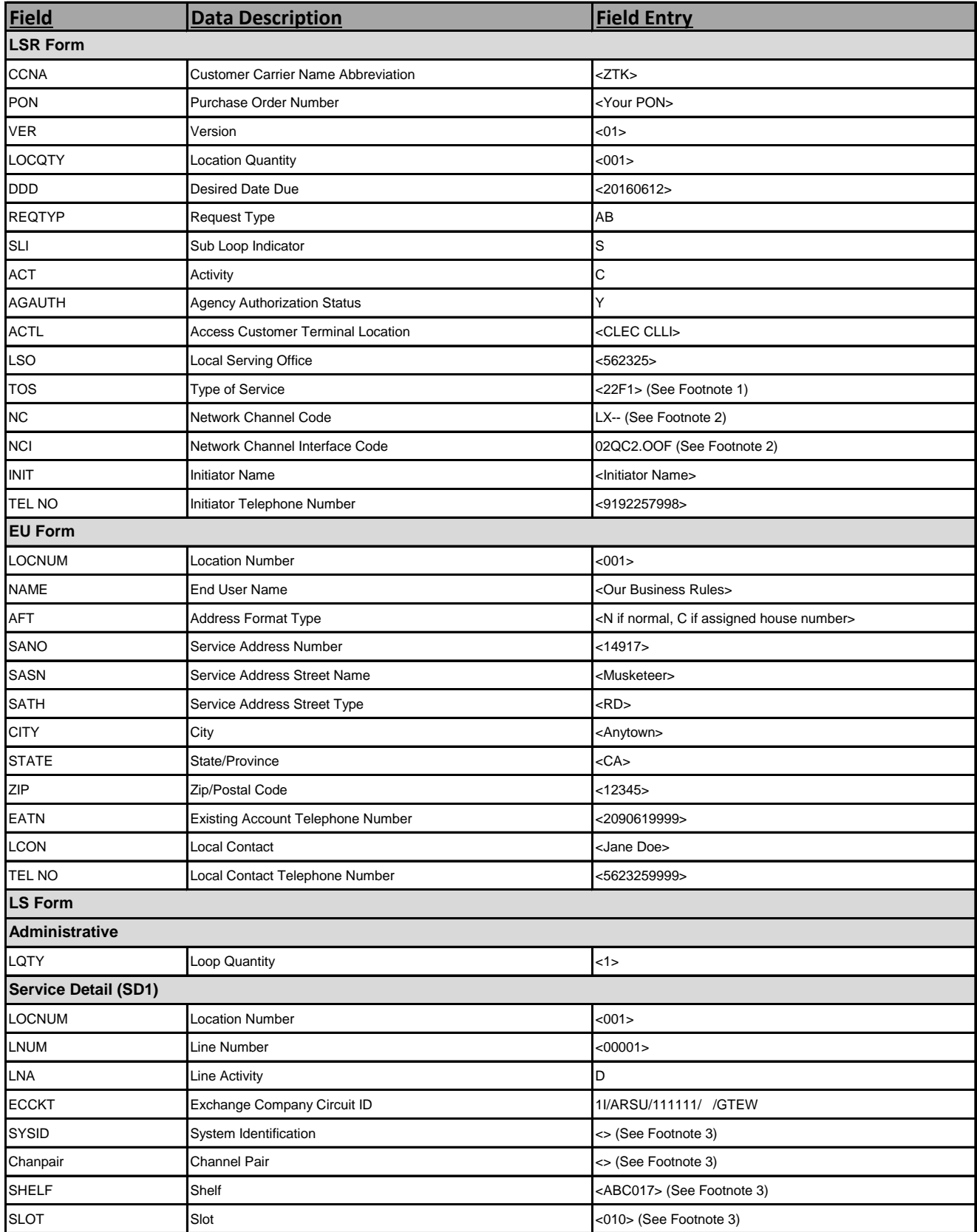

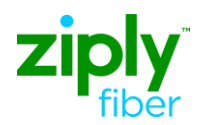

## **Description: Partial Disconnect xDSL Qualified Loop (ARSU) from existing multi-loop account**

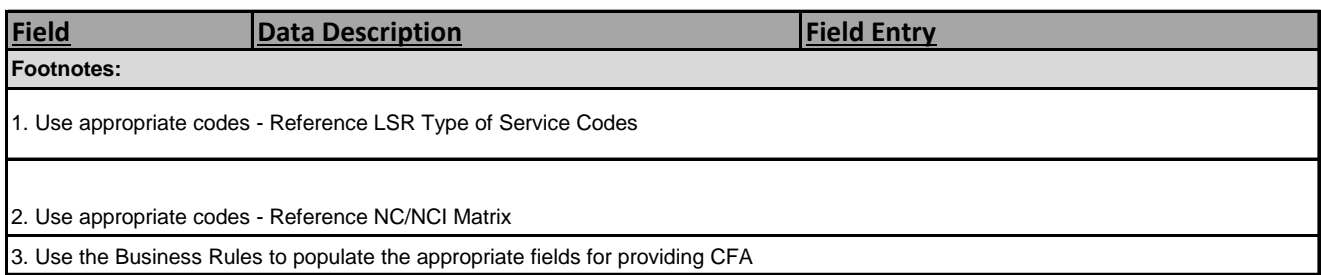